## Package 'gimmeTools'

October 13, 2022

Title Supplemental Tools for the 'gimme' R Package

Version 0.1

Description Supplemental tools for the 'gimme' R package. It contains an interactive graphical user interface, allowing for the flexible specification of a variety of both basic and advanced options. It will expand to include a variety of tools for navigating output.

Imports shiny, shinyjs, rintrojs, easycsv, miniUI, shinyWidgets, rstudioapi, rhandsontable, magrittr

**Depends**  $R$  ( $>= 3.1$ )

License GPL-2

Encoding UTF-8

LazyData true

RoxygenNote 6.0.1

URL <https://github.com/stlane>

NeedsCompilation no Author Stephanie Lane [aut, cre] Maintainer Stephanie Lane<lane.stephanie.t@gmail.com> Repository CRAN Date/Publication 2018-04-12 12:41:39 UTC

### R topics documented:

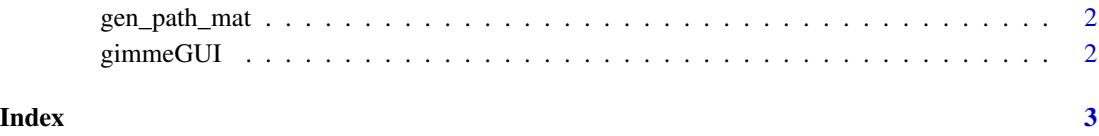

<span id="page-1-0"></span>

#### Description

Helper function to generate an empty similarity matrix based on header of individual data file

#### Usage

```
gen_path_mat(x, diag = T)
```
#### Arguments

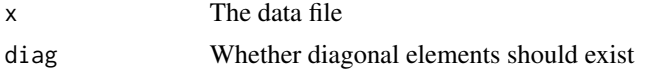

#### Value

Empty matrix with named rows and columns corresponding to individual data files

#### Examples

```
gen_path_mat(data.frame(V1 = rnorm(10, 0, 1), V2 = rnorm(10, 0, 1)))
```
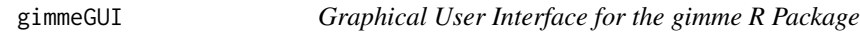

#### Description

A graphical user interface for the gimme R package. Easily facilitates the specification of directories, custom subgroups, fixed and freed paths for estimation, and various other options.

#### References

Lane, S.T. & Gates, K.M. (2017). Automated selection of robust individual-level structural equation models for time series data. Structural Equation Modeling, 24, 768-782.

Gates, K.M. & Molenaar, P.C.M. (2012). Group search algorithm recovers effective connectivity maps for individuals in homogeneous and heterogeneous samples. NeuroImage, 63, 310-319.

#### Examples

## Not run: gimmeGUI()

## End(Not run)

# <span id="page-2-0"></span>Index

gen\_path\_mat, [2](#page-1-0) gimmeGUI, [2](#page-1-0)